### **PIC内蔵のI2C制御ハードウェア(MSSP)を使用した I 2Cスレーブ制御プログラムの作成**

# **ハードウェア制御によるI 2Cスレーブ(PIC)**

この章では,PIC内蔵の専用ハードウェア (MSSP)を使用したI<sup>2</sup>Cスレーブのドライバを作成し,第6章 で作成したハードウェア駆動のI<sup>2</sup>Cマスタと接続して通信を確認します.

## **7-1** ハードウェア(**MSSP**)による**I 2C**スレーブ

PICに内蔵されているMSSPモジュールを使用したハードウェア制御のI<sup>2</sup> Cスレーブ・ドライバと,そ れをテストするアプリケーションを作成します.スレーブ・テスト用にハードウェア制御のマスタ・アプ リケーションも新しく作成し,複数のスレーブをつないでテストをします.

#### ● 実験環境

スレーブ用にもう一セットPICボードを用意して,そちらにスレーブ制御プログラムを入れてスレーブ 機とします.すでに製作しているマスタの実験機を#1,追加で製作するスレーブの実験機を#2とします. これらの実験機のハードウェアは同じものです.マスタ機にEEPROMのサブ・ボードの代わりにスレー ブ機を接続します.なお,マスタ機のアプリケーションも今回新たに作成するプログラムに入れ替えます. この章で作成するのは,PICマスタ・アプリケーション,PICスレーブ・ドライバ,PICスレーブ・アプ リケーションの三つになります(PICマスタ・ドライバはEEPROMの実験で使用したものと同じもの).

実験機の構成を**図7-1**に示します.この図ではスレーブは2台になっていますが,最初はスレーブ1台だ けで実験します.

#### ● I<sup>2</sup>Cスレーブ時のMSSP制御レジスタ

**図7-2**は,I<sup>2</sup> Cモジュールをスレーブ・モードで使用する際に関係のあるレジスタをまとめたものです. これら以外にも,送受信データのバッファとして8ビットの"SSPBUF"を使います. マスタのときと違 い,スタート・コンディションやストップ・コンディションはあまり意識することはありませんが, "SSPIF"がセットされたときに,次にどのような動作をさせるかは"SSPSTAT"レジスタの"D/A" ビットや"R/W"ビットで判断しなければなりません.

"D/A"ビットは, マスタからの受信内容がデータかI<sup>2</sup>Cスレーブ・アドレスかを判断し, "R/W"ビッ トは,マスタが受信を要求しているのか送信を要求しているのかを判断します.詳細は後述しますが,**図 7-3**(p.100)のフローチャートを参照してください.参考までに,処理を時系列にならべて処理する場合の

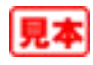

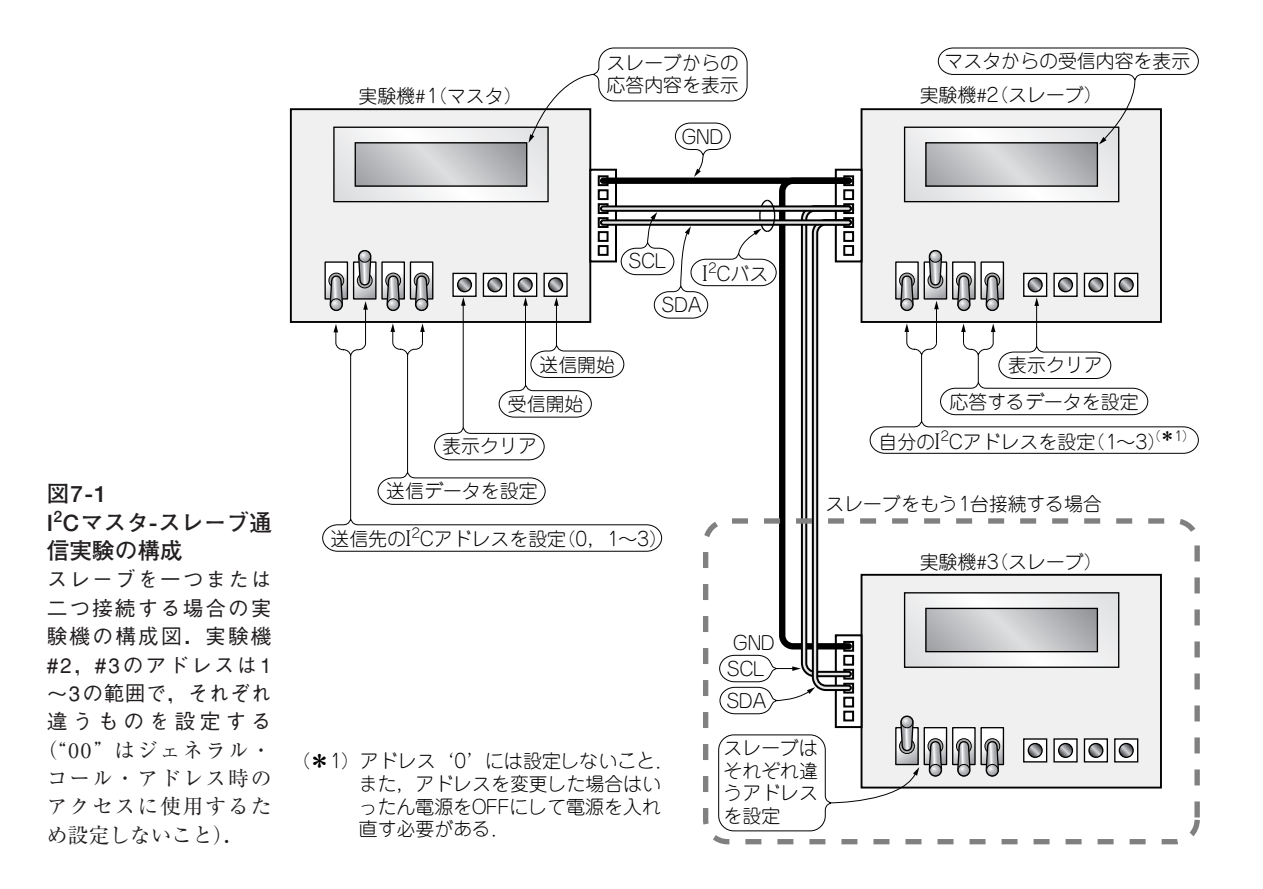

フローチャートを**図7-4**に示します.今回こちらのプログラムは作成しませんが,動作を理解する助けに はなるでしょう.

#### ● クロック・ストレッチ

マスタからデータを受信し終わった後やマスタへデータを送信し終わった後に,スレーブは自動的にク ロック・ストレッチを発生させることがあります(設定や状況により発生しないこともある). クロック・ ストレッチが発生すると,マスタはクロック信号SCLを供給できなくなり,次の送受信を保留してクロッ ク・ストレッチが解除されるのを待ちます.スレーブでは自動的にクロック・ストレッチが発生すると, "SSPCOM"レジスタの"CKP"ビットがクリアされます. 送受信の準備ができたら"CKP"ビットをセッ トしてクロック・ストレッチを解除します.マスタは,クロック・ストレッチが解除されたのを受けて通 信を継続します(**図7-5**参照).

クロック・ストレッチの設定オプションは,"SSPCON2"レジスタの"SEN"ビット(マスタ動作時は スタート・コンディションの発生に使用するビット)により切り替わります.

#### ● ジェネラル・コール・アドレス

PICのMSSPは,I<sup>2</sup>Cのジェネラル・コール・アドレスという機能をサポートしています.これは,一 つのI<sup>2</sup>Cマスタから複数のI<sup>2</sup>Cスレーブに同時に同一のデータを一斉に送るというものです. ただし, ス

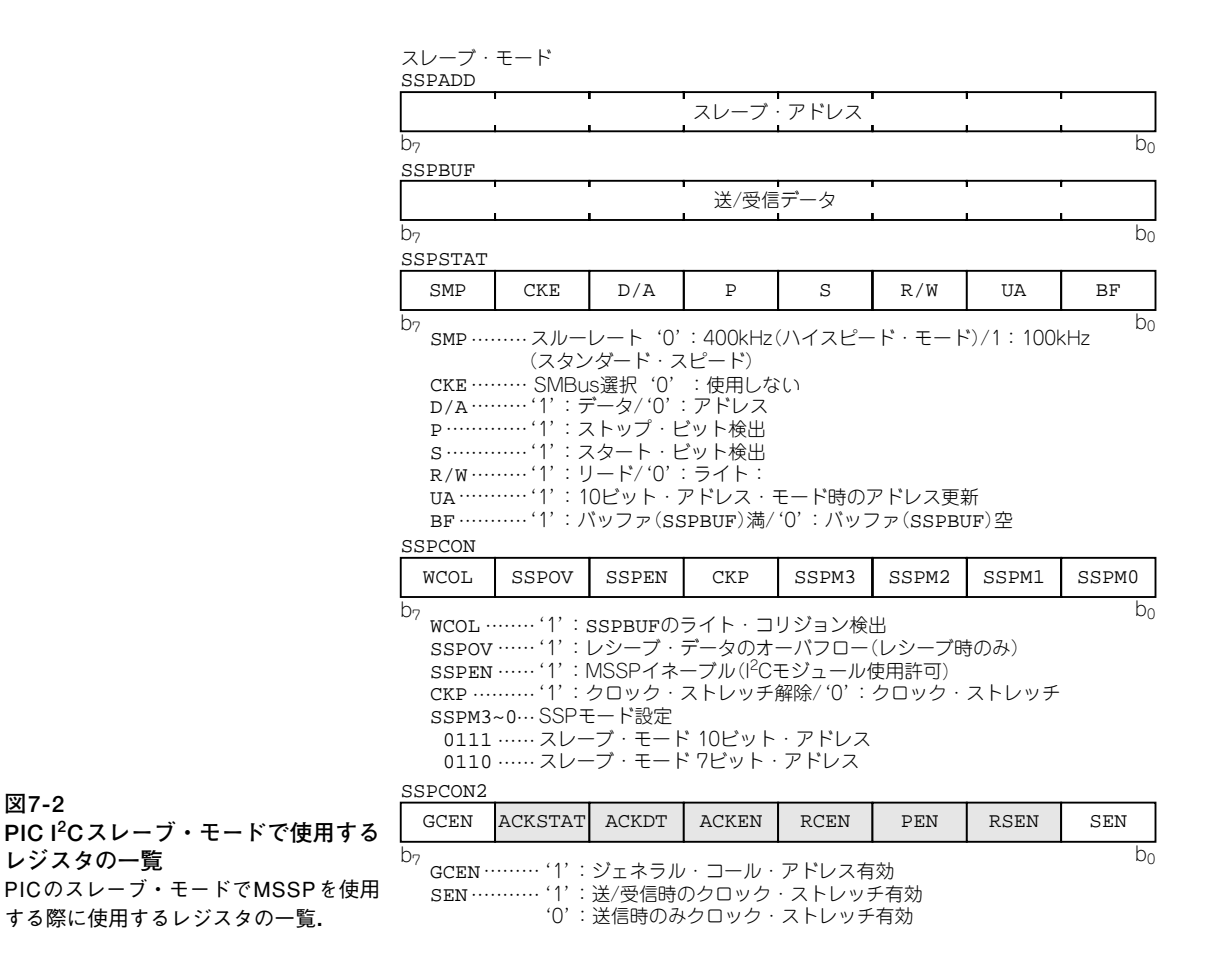

レーブ側が同機能をサポートしている必要があります."SSPCON2"レジスタの"GCEN"ビットを'1' にセットすることで,ジェネラル・コール・アドレスが有効になります.

#### **● I2Cスレーブの制御ルーチン(ドライバ)**

I 2 Cスレーブの制御ルーチン(7ビット・アドレス・モード)は,**図7-3**のフローチャートの流れになりま す. マスタのときと違い,動作のきっかけとなるイベントは割り込み要因フラグ"SSPIF"のセットと なるため,処理の入り口は一つで,レジスタやフラグの状態により処理を振り分けるという構造になって います.

なお,**図7-3**では「スレーブ送受信」処理の中でループしているように書かれていますが,実際はメイ ン・ループにこのルーチンを組み込んで,メイン・ループでループさせます.詳細は,ソースの**リスト7- 1**(pp.104~105)を参照してください.次に機能ごとに処理を説明します.

#### **I 2Cスレーブ初期化**

動作モードは, "SSPCON"レジスタの"SSPM3"~ "SSPM0"の4ビットで指定します. スレー ブ・アドレスは"SSPADD"へ設定しますが,7ビット・モードの場合,b<sub>7</sub>~b<sub>1</sub>へアドレスの7ビットを

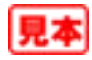